- **More on Programming the 9S12 in C**
- Huang Sections 5.2 through 5.4
- **Introduction to the 9S12 Hardware Subsystems**
- Huang Sections 8.2-8.6
- ECT 16B8C Block User Guide
- A summary of 9S12 hardware subsystems
- Introduction to the 9S12 Timer subsystem
	- o The 9S12 has a 16-bit free-running counter to determine the time and event happens, and to make an event happen at a particular time
	- o The counter is normally clocked with an 8 MHz clock
	- o The Timer Overflow (TOF) bit -- when the timer rolls over from  $0 \times 0000$  to  $0 \times$ FFFF it sets a flip-flop to show that this has happened.
	- o The Timer Prescaler (PR2:0) bits of Timer Interrupt Mask 2 (TMSK2) register: Allows you to change the frequency of the clock driving the 16-bit counter.

# **9S12 Built-In Hardware**

• The 9S12 has a number of useful pieces of hardware built into the chip.

• Different versions of the 9S12 have slightly different pieces of hardware. Information about the hardware modules is found in data sheet for the modules.

• We are using the MC9S12DT256 chip (often referred to as the 9S12 chip).

• Here is some of the hardware available on the MC9S12DT256:

– **General Purpose Input/Output (GPIO) Pins**: These pins can be used to read the logic level on an 9S12 pin (input) or write a logic level to an HC12 pin (output). We have already seen examples of this – PORTA and PORTB. Each GPIO pin has an associated bit in a data direction register which you use to tell the 9S12 if you want to use the GPIO pin as input or output. (For example, DDRA is the data direction register for PORTA.)

– **Timer-Counter Pins**: The 9S12 is often used to time or count events. For example, to use the 9S12 in a speedometer circuit you need to determine the time it takes for a wheel to make one revolution.

To keep track of the number of people passing through a turnstile you need to count the number of times the turnstile is used.

To control the ignition system of an automobile you need to make a particular spark plug fire at a particular time. The 9S12 has hardware built in to do these tasks.

\* For information, see the **ECT 16B8C Block User Guide**.

– **Pulse Width Modulation (PWM) Pins**: To make a motor turn at a particular speed you need to send it a pulse width modulated signal. This is a signal at a particular frequency (which differs for different motors), which is high for part of the period and low for the rest of the period. To have the motor turn slowly, the signal might be high for 10% of the time and low for 90% of the time. To have the motor turn fast, the signal might be high for 90% of the time and low for 10% of the time.

\* For information, see the **PWM 8B8C Block User Guide**.

– **Serial Interfaces**: It is often convenient to talk to other digital devices (such as another computer) over a serial interface. When you connect your 9S12 to the PC in the lab, the HC12 talks to the PC over a serial interface. The 9S12 has two serial interfaces: an asynchronous serial interface (called the Serial Communications Interface, or SCI) and a synchronous serial interface (called the Serial Peripheral Interface, or SPI).

\* For informaiton on the SCI, see the **9S12 Serial Communications Interface (SCI) Block User Guide**.

\* For information on the SPI, see the **SPI Block User Guide**.

– **Analog-to-Digital Converter (ADC)**: Sometimes it is useful to convert a voltage to a digital number for use by the 9S12. For example, a temperature sensor may put out a voltage proportional to the temperature. By converting the voltage to a digital number, you can use the 9S12 to determine the temperature.

\* For information, see the **ATD 10B8C Block User Guide**.

• Most of the 9S12 pins serve dual purposes. For example, PORTT is used for the timer/counter functions. If you do not need to use PORTT for timer/counter functions, you can use the pins of PORTT for GPIO. There are registers which allow you to set up the PORTT pins to use as GPIO, or to use as timer/counter functions. (These are called the Timer Control Registers).

## **Introduction to the 9S12 Timer Subsystem**

• The 9S12 has a 16-bit counter that normally runs with an 24 MHz clock.

• Complete information on the 9S12 timer subsystem can be found in the ECT 16B8C Block User Guide. ECT stands for Enhanced Capture Timer.

• When you reset the 9S12, the clock to the timer subsystem is initially turned off to save power.

– To turn on the clock you need to write a 1 to Bit 7 of register TSCR1 (Timer System Control Register 1) at address 0x0046.

• The clock starts at 0x0000, counts up (0x0001, 0x0002, etc.) until it gets to 0xFFFF. It rolls over from 0xFFFF to 0x0000, and continues counting forever (until you turn the counter off or reset the 9S12).

• It takes 2.7307 ms (65,536 counts/24,000,000 counts/sec) for the counter to count from 0x0000 to 0xFFFF and roll over to 0x0000.

• To determine the time an event happens, you can read the value of the clock (by reading the 16-bit TCNT (Timer Count Register) at address 0x0044.

ECT 16B8C Block User Guide V01.03

1.4 Block Diagram

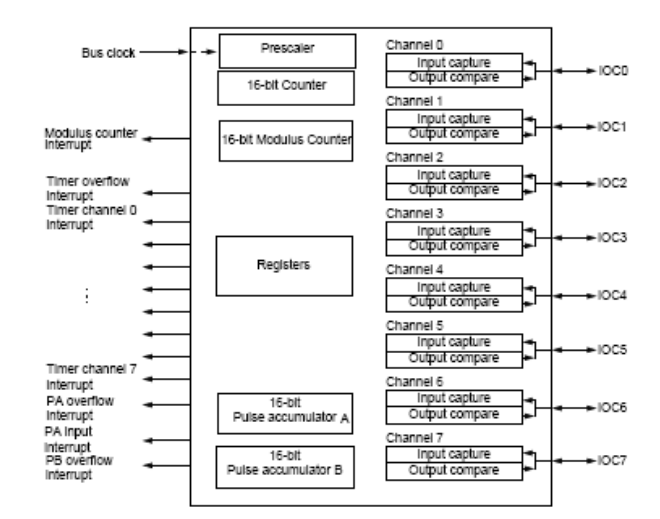

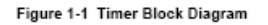

(A) MOTOROLA

### **Timer inside the 68HC12:**

When you enable timer (by writing a 1 to bit 7 of TSCR), you connect an 24−MHz oscillator to a 16−bit counter.

You can read the counter at address TCNT.

The counter will start at 0, will count to 0xFFFF, then roll over to 0x0000. It will take 2.7307 ms for this to happen.

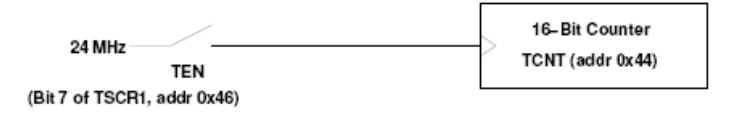

To enable timer on HC12, set Bit 7 of register TCSR:

bset TSCR1,#\$80 TSCR1 = TSCR1 | 0x80;

ECT\_16B8C Block User Guide V01.03 3.3.6 TSCR1 - Timer System Control Register 1 Register offset: \$\_06 BIT7 TEN TSWA TSFRZ TFFC/ w RESET: - Unimplemented or Reserved Figure 3-6 Timer System Control Register 1 (TSCR1) Read or write anytime. TEN - Timer Enable 0 = Disables the main timer, including the counter. Can be used for reducing power consumption.  $1 =$  Allows the timer to function normally. If for any reason the timer is not active, there is no +64 clock for the pulse accumulator since the +64 is generated by the timer prescaler.  $\begin{array}{c} \textrm{TSWAI} \longrightarrow \textrm{Time}\,r\,\textrm{Module\,Stops\,While in Wait}\\ 0 = \textrm{Albows\,the timer\,module\,to continue running during wait} \end{array}$ 1 = Disables the timer module when the MCU is in the wait mode. Timer interrupts cannot be used to get the MCU out of wait. TSWAI also affects pulse accumulators and modulus down counters. TSFRZ - Timer and Modulus Counter Stop While in Freeze Mode  $0 =$  Allows the time rand modulus counter to continue running while in freeze mode.<br> $1 =$  Disables the timer and modulus counter whenever the MCU is in freeze mode. This is useful for emulation. TSFRZ does not stop the pulse accumulator. TFFCA — Timer Fast Flag Clear All<br>  $0 =$  Allows the timer flag clearing to function normally.<br>  $1 =$  For TFLG1(\$0E), a read from an input capture or a write to the output compare channel<br>
(\$10-\$1F) causes to corresponding c PBFLG register (\$31). This has the advantage of eliminating software overhead in a separate clear sequence. Extra care is required to avoid accidental flag clearing due to unintended accesses.

A MOTOROLA

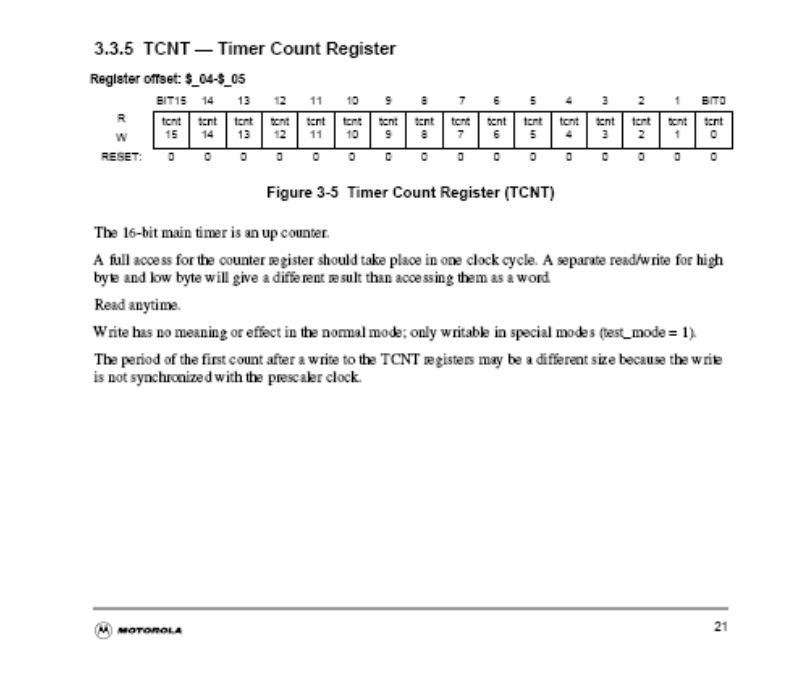

• To put in a delay of 2.7307 ms, you could wait from one reading of 0x0000 to the next reading of 0x0000.

• Problem: You cannot read the TCNT register quickly enough to make sure you will see the 0x0000.

To put in a delay for 2.7307 ms, could watch timer until

 $TCNT = 0x0000$ :

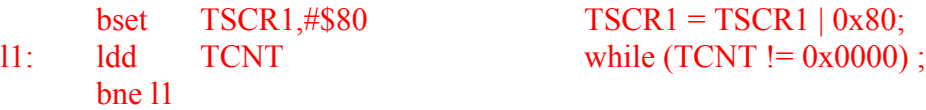

Problem: You might see 0xFFFF and 0x0001, and miss 0x0000

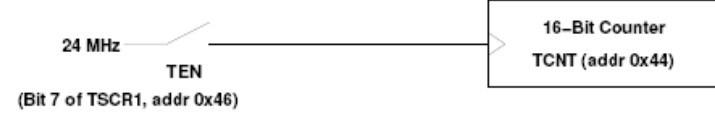

• Solution: The 9S12 has built-in hardware with will set a flip-flop every time the counter rolls over from 0xFFFF to 0x0000.

• To wait for 2.7307 ms, just wait until the flip-flop is set, then clear the flip-flop, and wait until the next time the flip-flop is set.

• You can find the state of the flip-flop by looking at bit 7 (the Timer Overflow Flag (TOF) bit) of the Timer Flag Register 2 (TFLG2) register at address 0x004F.

• You can clear the flip-flop by writing a 1 to the TOF bit of TFLG2.

**Solution**: When timer overflows, latch a 1 into a flip−flop. Now when timer overflows (goes from 0xFFFF to 0x0000), Bit 7 of TFLG2 register is set to one. Can clear register by writing a 1 to Bit 7 of TFLG register.

## (Note: Bit 7 of TFLG2 for a read is different than Bit 7 of TFLG2 for a write)

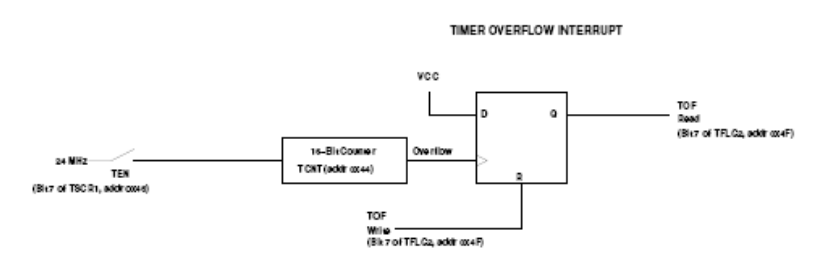

 bset TSCR1,#\$80 ; Enable timer l1: brclr TFLG2,#\$80,l1 ; Wait until Bit 7 of TFLG2 is set ldaa #\$80 . program … . staa TFGL2 ; Clear TOF flag  $TSCR1 = TSCR1 | 0x80;$  //Enable timer while ((TFLG2  $\&$  0x80) == 0); // Wait for TOF . program … .  $TFLG2 = 0x80$ ; // Clear TOF

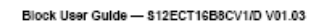

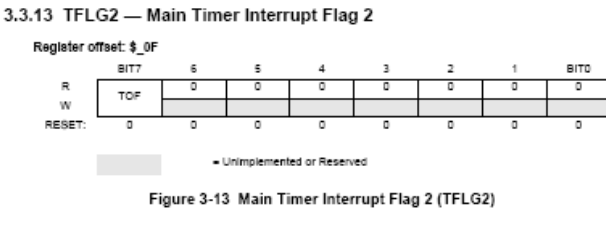

TFLG2 indicates when interrupt conditions have occurred. To clear a bit in the flag register, write the bit to one.

Read anytime. Write used in clearing mechanism (set bits cause corresponding bits to be cleared).

Any access to TCNT will clear TFLG2 register if the TFFCA bit in TSCR register is set.

TOF-Timer Overflow Flag

Set when 16-bit free-running time roverflows from \$FFFF to \$0000. This bit is cleared automatically<br>by a write to the TFLG2 register with bit 7 set. (See also TCRE control bit explanation.)

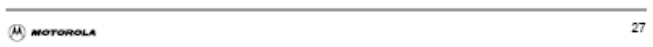

• Another problem: Sometimes you may want to delay longer than 2.7307 ms, or time an event which takes longer than 2.7307 ms. This is hard to do if the counter rolls over every 2.7307 ms.

• Solution: The 9S12 allows you to slow down the clock which drives the counter.

• You can slow down the clock by dividing the 24 MHz clock by 2, 4, 8, 16, 32, 64 or 128.

• You do this by writing to the prescaler bits (PR2:0) of the Timer System Control Register 2 (TSCR2) Register at address 0x004D.

2.7307 ms will be too short if you want to see lights flash. You can slow down clock by dividing it before you send it to the 16−bit counter. By setting prescaler bits PR2,PR1,PR0 of TSCR2 you can slow down the clock:

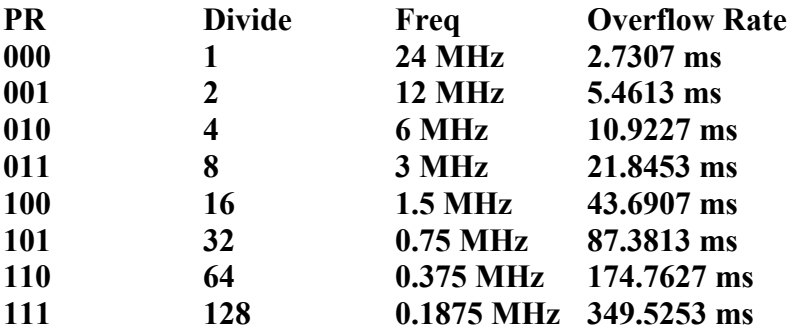

To set up timer so it will overflow every 87.3813 ms:

bset TSCR1,#\$80 staa TSCR2 TSCR1 = TSCR1 | 0x80; TSCR1 = TSCR1 | 0x80;  $TSCR2 = 0x05;$ 

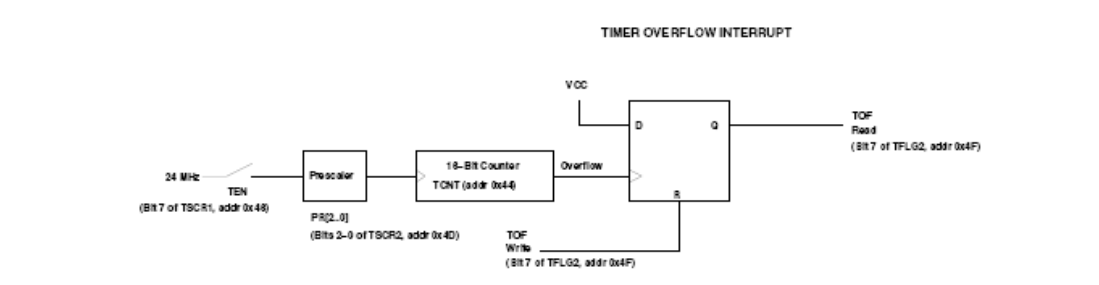

#### 3.3.11 TSCR2 - Timer System Control Register 2

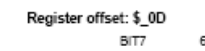

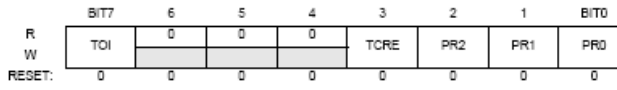

- Unimplemented or Reserved **Contract** 

Figure 3-11 Timer System Control Register 2 (TSCR2)

Read or write anytime.

TOI-Timer Overflow Interrupt Enable

 $0 =$  Interrupt inhibited<br> $1 =$  Hardware interrupt requested when TOF flag set

TCRE - Timer Counter Reset Enable

This bit allows the timer counter to be reset by a successful output compare  $7$  event. This mode of operation is similar to an up-counting modulus counter.<br>0 = Counter reset inhibited and counter free runs

 $1 =$  Counter reset by a successful output compare  $7$ 

If TC7 = \$0000 and TCRE = 1, TCNT will stay at \$0000 continuously. If TC7 = \$FFFF and TCRE =

1, TOF will never be set when TCNT is reset from \$FFFF to \$0000.

PR2, PR1, PR0-Timer Prescaler Select

 $\bigotimes$  MOTOROLA

25

#### ECT 16B8C Block User Guide V01.03

These three bits specify the number of +2 stages that are to be inserted between the bus clock and the main timer counter.

| Table 3-4 Prescaler Selection |                 |                 |                 |                        |
|-------------------------------|-----------------|-----------------|-----------------|------------------------|
|                               | PR <sub>2</sub> | PR <sub>1</sub> | PR <sub>0</sub> | <b>Prescale Factor</b> |
|                               |                 |                 |                 |                        |
|                               |                 |                 |                 |                        |
|                               |                 |                 |                 |                        |
|                               |                 |                 |                 |                        |
|                               |                 |                 |                 | ١ñ                     |
|                               |                 |                 |                 | 32                     |
|                               |                 |                 |                 | Бđ                     |
|                               |                 |                 |                 | 128                    |

The newly selected prescale factor will not take effect until the next synchronized edge where all prescale counter stages equal zero.

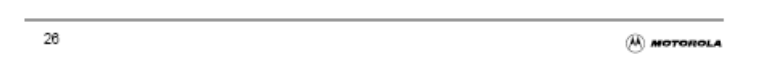

### **Setting and Clearing Bits in C**

• To put a specific number into a memory location or register (e.g., to put 0x55 into PORTA):

movb #\$55, PORTA  $\angle$  PORTA = 0x55;

• To set a particular bit of a register (e.g., set Bit 4 of PORTA) while leaving the other bits unchanged do a bitwise OR of the register and a mask which has a 1 in the bit(s) you want to set, and a 0 in the other bits:

bset PORTA,#\$10  $\text{PORTA} = \text{PORTA} \mid 0 \times 10$ ;

• To clear a particular bit of a register (e.g., clear Bit 5 of PORTA) while leaving the other bits unchanged do a bitwise AND of the register and a mask which has a 0 in the bit(s) you want to clear, and a 1 in the other bits. You can construct this mask by

complementing a mask which has a 1 in the bit(s) you want to set, and a 0 in the other bits:

bclr PORTA,#\$20 PORTA = PORTA & 0xDF; PORTA = PORTA  $< 0x20$ ;

• To change several bits of a register, AND the register with 1's in the bits you want to leave unchanged, then OR the result with 1's in the bits you want to set, and 0's in the bits you want to clear. For example, to set bits 2 and 0, and clear bit 1 (write 101 to bits 2-0) of TSCR2, do the following:

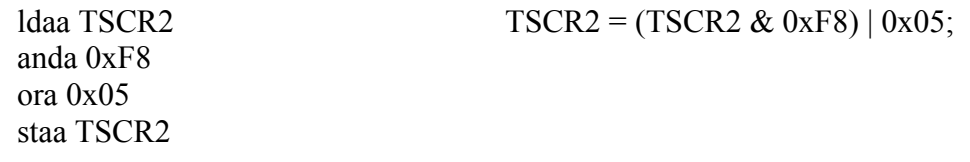